Portable DVD player **PET740** 

Register your product and get support at www.philips.com/welcome

Instrukcja użytkownika Návod na použití Návod na používanie Használati útmutató

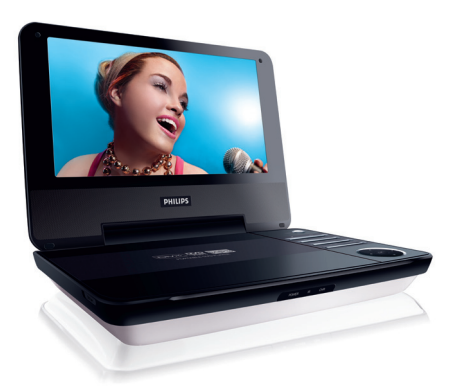

## **PHILIPS**

# **ČESKA REPUBLIKA**<br>Vystrahal Tento přístroj pracuje s laserovým *Vystra h a ! Tento přístroj pracuje s laserovým*

*paprskem. Při nesprávné manipulaci s přístrojem (v rozporu s tímto návodem) můże dojít k nebezpečnému ozáření. Proto přístroj za chodu neotevírejte ani nesnímejte jeho kryty. Jakoukoli opravu vždy svěřte specializovanému servisu.*

*Nebezpečí! Při sejmutí krytů a odjištění bezpečnostních spínačů hrozí nebezpečí neviditelného laserového záření!*

*Chraňte se před přímým zásahem laserového paprsku.*

*Záruka: Pokud byste z jakéhokoli důvodu přístroj demontovali, vždy nejdříve vytáhněte síťovou zástrčku. Nebezpečil Při sujmuristieni*<br>bezpečnostních spína<br>neviditelného laserové<br>chrante se před přím<br>popriku.<br>Záruka: Pokud byste<br>stíčovou zástrčku.<br>stíčovou zástrčku.<br>Přístroj chrante před<br>Prístroj sa nesmie pou<br>nebezpečil Chr

*Přístroj chraňte před jakoukoli vlhkostí i před kapkami vody.*

#### **SLOVAK REPUBLIC**

*Prístroj sa nesmie používať v mokrom a vlhkom prostredí! Chránte pred striekajúcou*

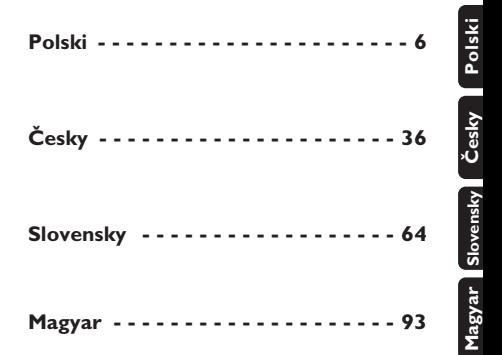

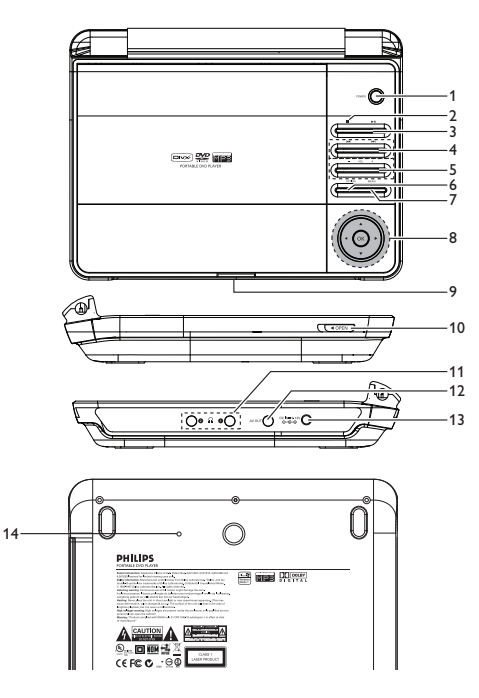

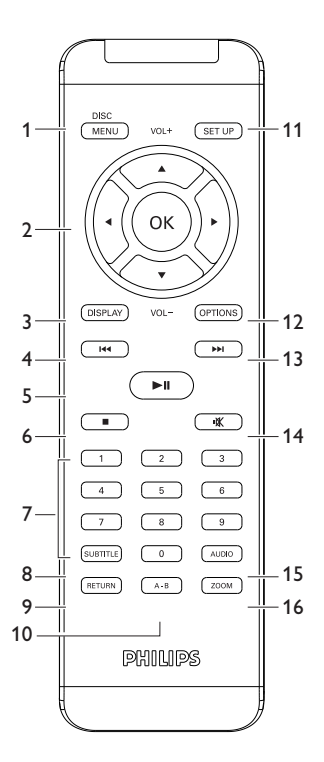

### Polski

#### **Spis treści Elementy sterowania i funkcionalne** . . . . . . . . . . . . . . . 8 1.1 Elementy sterowania jednostki głównej . . . . . . . . . . . . . . . 8<br>12 Pilot zdalnego sterowania 1.2 Pilot zdalnego sterowania . . . . . . . . . . . . . . . . . . . . . . . . . . . . . . . 9 **2 Wprowadzenie** . . . . . . . . . . . . . . . . . . . . . . . . . . . . . . . . . . . . . 10 2.1 Przenośny odtwarzacz DVD . . . . . . . . . . . . . . . . . . . . . . . . . . . 10 2.2 Rozpakowanie urządzenia . . . . . . . . . . . . . . . . . . . . . . . . . . . . . . 10 2.3 Wybór miejsca . . . . . . . . . . . . . . . . . . . . . . . . . . . . . . . . . . . . . . . 10 2.4 Odtwarzane formaty płyt . . . . . . . . . . . . . . . . . . . . . . . . . . . . . . 11 **3 Informacje ogólne** . . . . . . . . . . . . . . . . . . . . . . . . . . . . . . . . . . 13 **4 Ładowanie** . . . . . . . . . . . . . . . . . . . . . . . . . . . . . . . . . . . . . . . . . 18 4.1 Ładowanie odtwarzacza DVD . . . . . . . . . . . . . . . . . . . . . . . . . . 18 4.2 Zasilanie pilota . . . . . . . . . . . . . . . . . . . . . . . . . . . . . . . . . . . . . . . 18 **5 Uruchamianie** . . . . . . . . . . . . . . . . . . . . . . . . . . . . . . . . . . . . . . 20 5.1 Konfiguracja . . . . . . . . . . . . . . . . . . . . . . . . . . . . . . . . . . . . . . . . . 20 5.2 Odtwarzanie DVD . . . . . . . . . . . . . . . . . . . . . . . . . . . . . . . . . . . 21 5.3 Odtwarzanie VCD . . . . . . . . . . . . . . . . . . . . . . . . . . . . . . . . . . . 23 5.4 Odtwarzanie Super (S)-VCD . . . . . . . . . . . . . . . . . . . . . . . . . . 24 5.5 Odtwarzanie płyt CD . . . . . . . . . . . . . . . . . . . . . . . . . . . . . . . . . 25 Odtwarzanie muzyki w formacie MP3/CD . . . . . . . . . . . . . 26 5.7 Przeglądanie płyt CD ze zdjęciami . . . . . . . . . . . . . . . . . . . . . . 28

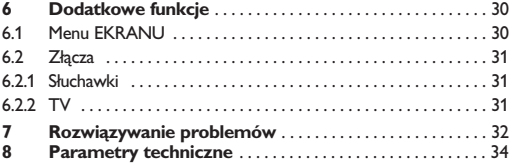

**Polski** 

**Gratulujemy zakupu i witamy wśród klientów firmy Philips!** 

**Aby w pełni skorzystać z oferowanej przez firmę Philips pomocy, zarejestruj swój produkt na stronie www.philips.com/welcome.**

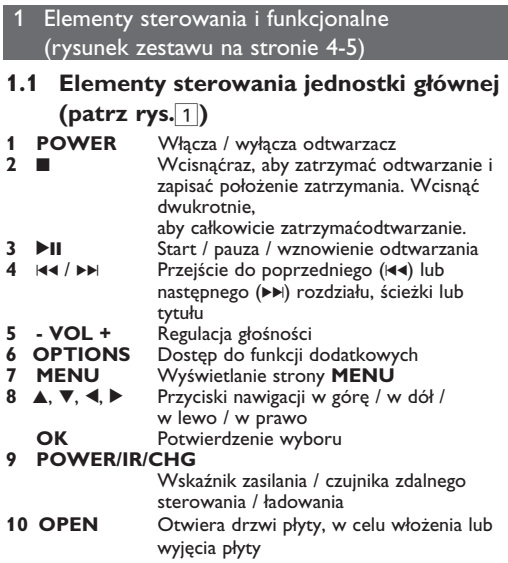

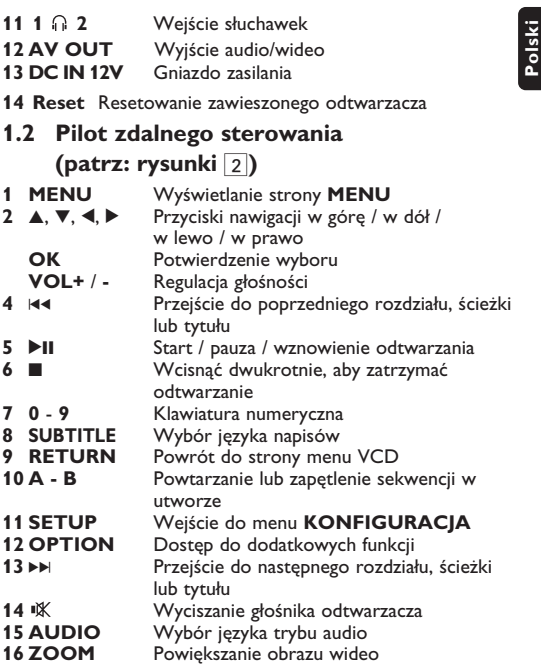

9

Ten przenośny odtwarzacz DVD odtwarza cyfrowe płyty wideo zgodne z uniwersalnym standardem DVD Video. Umożliwia oglądanie pełnometrażowych filmów z kinową jakością obrazu oraz stereofonicznym i wielokanałowym dźwiękiem (w zależności od płyty i konfiguracji odtwarzania). Odtwarzacz obsługuje także unikalne funkcie standardu , takie jak wybór języka ścieżki dźwiękowej i napisów dialogowych czy kątów widzenia kamery (także w zależności od płyty).

Blokada rodzicielska pozwala natomiast rodzicom decydować, jakie płyty mogą oglądać ich dzieci. Odtwarzacz wyróżnia się niezwykłą prostotą obsługi za pomocą menu ekranowego, wewnętrznego wyświetlacza i pilota.

#### **2.2 Rozpakowanie urządzenia**

Najpierw należy sprawdzić zawartość opakowania i porównać ia z poniższą listą:

- Przenośny odtwarzacz DVD
- Zasilacz sieciowy
- Zasilacz samochodowy
- Instrukcja użytkownika
- Pilot zdalnego sterowania
- Przewód audio/wideo

#### **2.3 Wybór miejsca**

- Odtwarzacz należy ustawić na płaskiej i stabilnej powierzchni.
- Nie powinien stać na słońcu ani w pobliżu domowych urządzeń grzejnych.
- W przypadku problemów z poprawnym odczytywaniem płyt CD/DVD przed oddaniem odtwarzacza do naprawy należy przeczyścić soczewkę za pomocą dostępnej w sprzedaży płyty czyszczącej CD/DVD. Zastosowanie innych metod czyszczenia grozi uszkodzeniem soczewki.
- Klapka płyty powinna być zawsze zamknięta, aby na soczewce nie gromadził się kurz.
- Szybka zmiana temperatury w otoczeniu odtwarzacza z niskiej na wysoką może spowodować zaparowanie soczewki. W takiej sytuacji odczytywanie płyt CD/DVD nie jest możliwe. Należy zostawić odtwarzacz w ciepłym miejscu i poczekać, aż wilgoć wyparuje.

#### **2.4 Odtwarzane formaty płyt**

Oprócz płyt DVD-Video można także odtwarzać wszystkie płyty Video CD oraz audio CD (w tym CDR, CDRW, DVDĪR i DVDĪRW).

#### **2.4.1 DVD-Video**

W zależności od nagranego materiału (film, klipy wideo, odcinki serialu itp.) płyta może zawierać pewną liczbę tytułów, a każdy tytuł - rozdziały. W celu zapewnienia łatwej i wygodnej obsługi odtwarzacz umożliwia poruszanie się między tytułami i rozdziałami.

#### **2.4.2 Video CD**

W zależności nagranego materiału (film, klipy wideo, odcinki serialu itp.) płyta może zawierać

pewną liczbę utworów, a każdy utwór może mieć przypisane indeksy, co jest zaznaczone na pudełku płyty. W celu zapewnienia łatwej i wygodnej obsługi odtwarzacz umożliwia poruszanie się między utworami i indeksami.

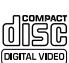

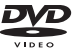

**2.4.3 Płyty Audio CD / MP3 CD** Płyty Audio CD i MP3 CD zawierają wyłącznie utwory muzyczne. Można je odtwarzać tradycyjnie w zestawie stereofonicznym za pomocą klawiszy pilota i/lub jednostki centralnej albo przez telewizor za pomocą menu ekranowego (OSD).

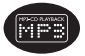

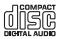

#### **2.4.4 CD z plikami JPEG**

Odtwarzacz umożliwia także przeglądanie zdjęć JPEG.

#### **2.4.5 O DivX**

**DIVX** 

DivX jest popularną technologią dla mediów opracowaną przez DivX, Inc. Pliki DivX zawierają wysoko skompresowane treści wideo z wysoką jakością obrazu i o stosunkowo niewielkich rozmiarach. Pliki DivX mogą zawierać zaawansowane funkcje takie jak menu, napisy i alternatywne ścieżki dźwiękowe. Wiele plików DivX można pobrać z internetu lub stworzyć własne pliki z wykorzystaniem prywatnych nagrań i prostych w obsłudze narzędzi z witryny DivX.com.

#### Informacje ogólne

#### **Źródła zasilania**

Urządzenie może być zasilane przez dołączony do zestawu zasilacz sieciowy, zasilacz samochodowy lub akumulator.

- Napięcie wejściowe zasilacza sieciowego musi odpowiadać napięciu w sieci elektrycznej. W przeciwnym razie może dojść do uszkodzenia zasilacza sieciowego i urządzenia.
- Nie dotykać zasilacza sieciowego mokrymi rękami ze względu na ryzyko porażeniem prądem.
- Przy podłączaniu zasilacza samochodowego (gniazdo zapalniczki) należy sprawdzić, czy napięcie wejściowe zasilacza odpowiada napięciu w gnieździe samochodowym.
- Przy dłuższym okresie nieużywania urządzenia odłączyć zasilacz sieciowy od gniazda lub wyjąć akumulator.
- Przy odłączaniu zasilacza sieciowego należy trzymać przewó d za wtyczkę. Nie ciągnąć za przewód zasilający.

#### Korzystać tylko z dostarczonego zasilacza AC/DC (AY4195)

#### **Bezpieczeństwo i konserwacja**

- Nie rozmontowywać urządzenia, gdyż promieniowanie laserowe jest niebezpieczne dla oczu. Wszelkie czynności serwisowe powinny być wykonywane wyłącznie przez autoryzowany serwis.
- W przypadku dostania się płynu lub przedmiotu do wnętrza urządzenia odłączyć zasilacz sieciowy i wyłączyć zasilanie.
- Nie dopuścić do upadku lub silnych wstrząsów urządzenia, gdyż może to spowodować jego nieprawidłowe działanie.
- Bezpieczeństwo w ruchu drogowym: nie korzystać z aparatu podczas prowadzenia samochodu lub jazdy na rowerze, gdyż może to spowodować wypadek.
- Wywołanych przez urządzenia grzewcze lub bezpośrednie działanie promieni słonecznych.
- Aparat nie jest wodoodporny: nie należy zanurzać urządzenia odtwarzacza w wodzie. Dostanie się wody do wnętrza urządzenia może spowodować jego poważne uszkodzenie.
- Nie należy stosować żadnych środków czyszczących zawierających alkohol, amoniak, benzen lub substancje żrące, gdyż mogą one uszkodzić wykończoną powierzchnię urządzenia odtwarzacza.
- Nigdy nie wolno dotykaĺ soczewek odtwarzacza!

**Bezpieczne słuchanie**

**Należy słuchać muzyki przy umiarkowanym poziomie głośności.**

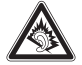

- Używanie słuchawek przy wysokim poziomie głośności może uszkodzić słuch. Produkt jest w stanie generować dźwięki, których natężenie w decybelach może spowodować uszkodzenie słuchu u zdrowej osoby, nawet przy słuchaniu przez okres krótszy, niż minuta. Te zakresy głośności są przeznaczone dla osób, które mają problemy ze słyszeniem.
- Natężenie dźwięku może się wydawać niższe, niż jest faktycznie. Z czasem słuch przystosowuje się do dźwięków o wyższym natężeniu i odbiera je, jak dźwięki na normalnym, komfortowym poziomie. Tak więc po dłuższym okresie słuchania "normalne" natężenie dźwięku może faktycznie być zbyt wysokie i szkodliwe dla słuchu. Aby tego uniknąć należy ustawić głośność na bezpiecznym poziomie zanim słuch przystosuje się do poziomu zbyt głośnego.

15

• Nadmierne ciśnienie akustyczne wytwarzane przez słuchawki może powodować utratę słuchu.

**Ustawianie bezpiecznego poziomu głośności:**

- Ustawić głośność na niskim poziomie.
- Powoli zwiększać natężenie dźwięku do momentu, gdy będzie on wyraźny, bez zakłóceń i nie będzie przeszkadzał.

**Nie należy używać słuchawek zbyt długo.**

- Długotrwałe słuchanie dźwięków nawet o normalnym, "bezpiecznym" natężeniu także może powodować uszkodzenie słuchu.
- Słuchawek należy używać z umiarem i robić stosowne przerwy w słuchaniu muzyki.

**Używając słuchawek koniecznie przestrzegaj następujących zaleceń:**

- Słuchaj muzyki przy umiarkowanym poziomie głośności i przez umiarkowane okresy czasu.
- Uważaj, by nie zwiększać natężenia dźwięku wraz z przystosowywaniem się słuchu do poziomu głośności.
- Nie zwiększaj głośności na tyle, by nie słyszeć, co się dzieje wokół Ciebie.
- W sytuacjach, które mogą stanowić zagrożenie należy używać słuchawek z umiarem lub na jakiś czas z nich zrezygnować.
- Nie wolno używać słuchawek prowadząc pojazdy zmotoryzowane, rowery, jeżdżąc na desce, itp., gdyż może to stanowić zagrożenie dla ruchu, a w wielu miejscach jest też zakazane.
- Ważne (dotyczy modeli z dołączonymi słuchawkami): Firma Philips gwarantuje, że jej odtwarzacze są zgodne z maksymalną mocą dźwięku określoną przez odpowiednie organy regulacyjne tylko w przypadku używania ich z oryginalnymi słuchawkami. W przypadku konieczności wymiany słuchawek zalecamy skontaktowanie się ze

sprzedawcą w celu zamówienia modelu identycznego z oryginalnymi słuchawkami dostarczanymi przez firmę Philips.

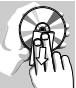

• Bezpieczne słuchanie: należy ustawiać głośność na umiarkowanym poziomie, gdyż korzystanie ze słuchawek przy dużej głośności może uszkodzić słuch.

Przy dłuższym korzystaniu odtwarzacz nagrzewa się. Jest to całkowicie normalne.

#### **Zalecenia ogólne**

- Do płyt nie wolno niczego przyklejać.
- Nie zostawiać płyt na słońcu lub w pobliżu źródeł ciepła.
- Płyty przechowywać w pudełkach.
- Podczas czyszczenia przetrzeć płytę od środka do zewnątrz miękką, niestrzępiącą i czystą ściereczką.

#### **Informacje na temat użytkowania wyświetlacza LCD**

Monitor LCD wykonany jest z wykorzystaniem precyzyjnej technologii. Możesz zauważyć jednak małe czarne punkty stale widoczne na ekranie LCD. Jest to wynik procesu produkcji i nie wskazuje na usterkę.

#### **Informacje ekologiczne**

Nie używamy żadnych zbędnych opakowań. Opakowanie można łatwo rozdzielić na cztery odrębne materiały: karton, PS, PE, PET.

Urządzenie składa się z materiałów, które można poddać procesowi odzysku, o ile przeprowadzi to wyspecjalizowana firma. Należy postąpić zgodnie z miejscowymi przepisami dotyczących składowania opakowań, zużytych bateriioraz przestarzałych urządzeń.

#### **Informacje o prawach autorskich**

"DivX, DivX" Certified oraz inne powiązane loga są znakami handlowymi firmy DivX, Inc. i są użyte na podstawie licencji. Wszystkie znaki handlowe i zastrzeżone znaki handlowe są własnością odpowiednich firm.

W Wielkiej Brytanii i niektórych innych krajach kopiowanie materiałów chronionych prawem autorskim może wymagać uzyskania zgody właścicieli tych praw.

Windows Media i logo Windows są znakami handlowymi firmy Microsoft Corporation w Stanach Zjednoczonych i/lub innych państwach.

#### **Ładowanie**

#### **4.1 Ładowanie odtwarzacza DVD**

Podłączyć adapter AC/DC

• **CZERWONA**

dioda oznacza ładowanie urządzenia. Jeśli odtwarzacz nie jest uży-

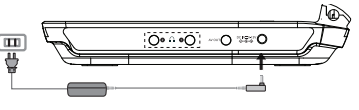

wany, jego pełne naładowanie może trwać ok. 4 godz.

• **CZERWONA** dioda zgaśnie, gdy urządzenie będzie całkowicie naładowane.

#### **Wskazówki:**

- \* Odtwarzacz DVD można obsługiwać podczas ładowania. Jednakże pełne nał adowanie baterii trwa dłużej.
- \* Gdy na ekranie pojawi się ikona niskiego poziomu baterii, urządzenie należy naładować.

#### **4.2 Zasilanie pilota**

- **1** Otwórz komorę baterii. Usuń plastikową wkładkę ochronną (tylko za pierwszym razem).
- **2** Włóż 1 baterię litową 3 V typu CR2025, a następnie zamknij komorę baterii.

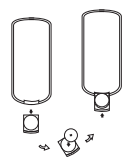

#### **UWAGA!**

- Baterie zawierają substancje chemiczne, należy o tym pamiętać przy ich wyrzucaniu.
- Istnieje niebezpieczeństwo wybuchu w przypadku nieprawidłowej wymiany akumulatora. Wymieniać wyłącznie na akumulator takiego samego typu lub o identycznej charakterystyce.
- Niewłaściwe użycie baterii może spowodować wyciek elektrolitu i korozję komory baterii.
- Należy wyjąć baterie, jeżeli ulegną wyczerpaniu lub nie będą użytkowane przez dłuższy okres.
- Materiał nadchloranowy może wymagać specjalnego transportu. Patrz: www.dtsc.ca.gov/hazardouswaste/ perchlorate.
- Baterie i akumulatory należy chronić przed działaniem wysokich temperatur, których źródłem są światło słoneczne, ogień itp.

#### **Uruchamianie**

#### **5.1 Konfiguracja**

**1** Wciśnij przycisk **SETUP**. Wyświetli się lista funkcji.

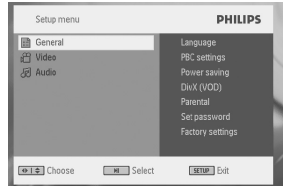

- **2** Wcisnąć ▲ / ▼, aby zaznaczyć wybór.
- **3** Użyć ▶, aby przejść do podmenu
- **4** Przy pomocy przycisków nawigacji ▲, ▼, ◀, ▶ wybrane ustawienie i potwierdzić przyciskiem **OK**.
- **•** Menu **SETUP** uwzględnia: **General** (Ogólne)

Language (Język)Wybór języków wyświetlanych na ekranie (OSD)

PBC settings (Ustawienia PBC) WŁ/WYŁ funkcii kontroli odtwarzania (PBC). Funkcja dostępna w trybie Super VCD.

Power save (Oszczędność energii) WŁ/WYŁ funkcji oszczędzania energii DivX (VOD) Pobieranie kodu DivX

(Video-On-Demand)

Parental (Kontrola rodzicielska) Wybór opcji kontroli rodzicielskiej

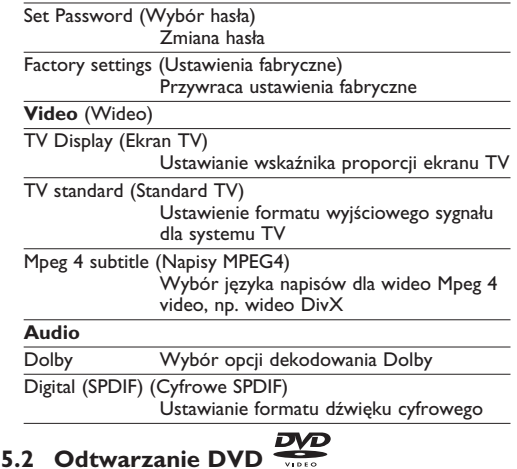

#### **1** Krótko wcisnąć przycisk **POWER** na panelu sterowania odtwarzacza, aby włączyć urządzenie

- **2** Otworzyć kieszeń płyty i włożyć płytę.
- **•** Urządzenie zacznie odtwarzać automatycznie.
- **3** Przy użyciu przycisków nawigacji ◀, ▶, ▲, ▼ wybrać pozycję z menu płyty DVD, np. odtwarzanie, wybór języka i napisów.

W czasie odtwarzanie dostępne są następujące funkcje:

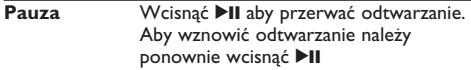

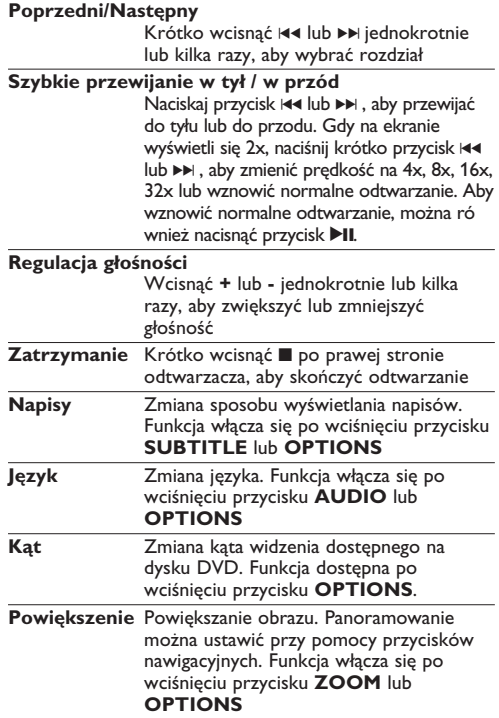

#### **Powtarzanie A - B**

Ustawianie ciągłego powtarzania wybranej sekwencji. Wcisnąć **A-B**, aby ustawić miejsce rozpoczęcia i ponownie wcisnąć **A-B**, aby wybrać miejsce zakończenia. Urządzenie będzie powtarzać wybraną sekwencję. Wcisnąć **A-B**, aby anulować powtarzanie

#### ringr **5.3 Odtwarzanie VCD**

- **1** Krótko wcisnąć przycisk **POWER** na panelu sterowania odtwarzacza, aby włączyć urządzenie
- **2** Otworzyć kieszeń płyty i włożyć płytę.
- **•** Urządzenie zacznie odtwarzać automatycznie.

W czasie odtwarzanie dostępne są następujące funkcje:<br>Pauza – Weispać DII aby przerwać odtwarzanie Wcisnąć **>II** aby przerwać odtwarzanie. Aby wznowić odtwarzanie należy ponownie wcisnąć **>II**. **Poprzedni/Następny** Krótko wcisnąć 144 lub DI jednokrotnie lub kilka razy, aby wybrać ścieżkę **Szybkie przewijanie w tył / w przód** Naciskaj przycisk 144 lub  $\nu$ M , aby przewijać do tyłu lub do przodu. Gdy na ekranie wyświetli się 2x, naciśnij krótko przycisk  $\blacktriangleright$  lub  $\blacktriangleright$  , aby zmienić predkość na 4x, 8x, 16x, 32x lub wznowić normalne odtwarzanie. Aby wznowić normalne odtwarzanie, można również nacisnąć przycisk **>II**.

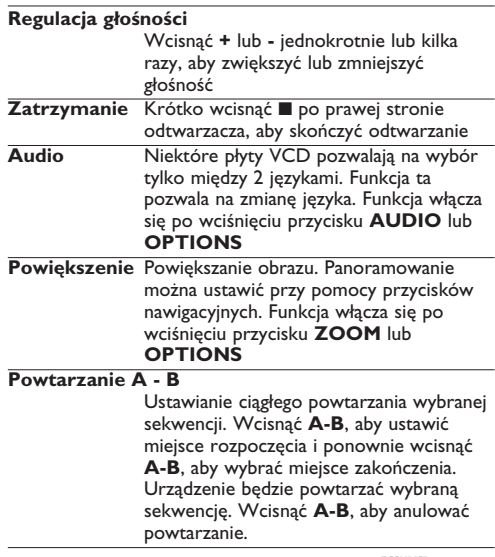

#### **5.4 Odtwarzanie Super (S)-VCD**

Płyty (Super) Video CD mogą posiadać opcję PBC (Play Back Control - kontroli odtwarzania). Umożliwia ona interaktywne odtwarzanie dysku CD, przy użyciu menu na ekranie.

**1** Krótko wcisnąć przycisk **POWER** na panelu sterowania

odtwarzacza, aby włączyć urządzenie

- **2** Włożyć płytę (S)VCD do kieszeni po prawej stronie odtwarzacza. Jeśli włączona jest funkcja **PBC**, na ekranie pojawi się indeks menu płyty.
- **3** Przy użyciu przycisków 0-9 można wprowadzić swój wybó r lub wybrać opcję odtwarzania.
- **4** Wcisnąć **RETURN** na pilocie, aby wrócić do poprzedniego menu.
- **5** Aby włączyć / wyłączyć funkcję **PBC**, należy przejść do menu **SETUP** i wybrać **PBC settings** (Ustawienia PBC).

#### **5.5 Odtwarzanie płyt CD**

- **1** Krótko wcisnąć przycisk **POWER** na panelu sterowania odtwarzacza, aby włączyć urządzenie
- **2** Otworzyć kieszeń płyty i włożyć płytę.
- **•** Urządzenie zacznie odtwarzać automatycznie.

W czasie odtwarzanie dostępne są następujące funkcje:

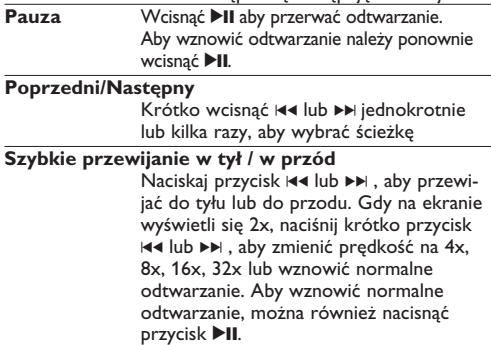

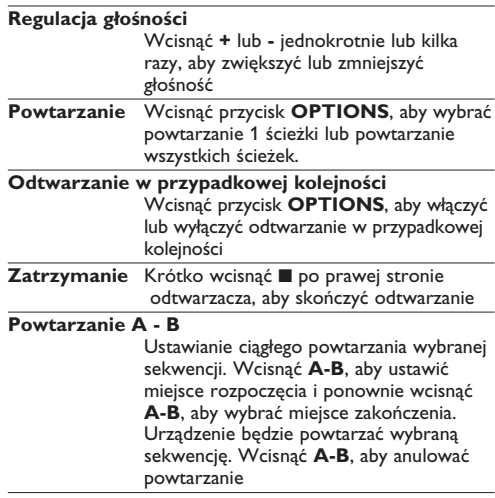

#### **5.6 Odtwarzanie muzyki z płyt MP3 CD**

- **1** Krótko wcisnąć przycisk **POWER** na panelu sterowania odtwarzacza, aby włączyć urządzenie
- **2** Otworzyć kieszeń płyty i włożyć płytę.
- **•** Urządzenie zacznie odtwarzać automatycznie.
- **3** Za pomocą przycisków ◀▶, ▲, ▼ wybierz folder i plik MP3 do odtwarzania.

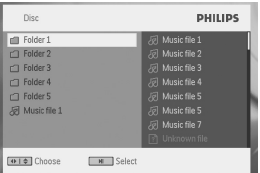

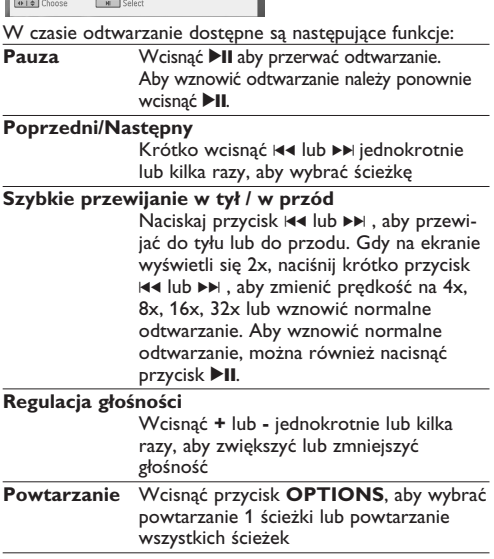

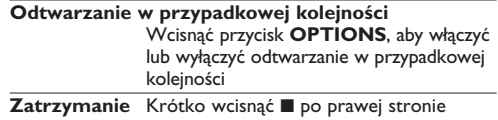

odtwarzacza, aby skończyć odtwarzanie

#### **5.7 Przeglądanie płyt CD ze zdjęciami**

Urządzenie odtwarza jedynie obrazy w formacie JPEG.

- **1** Krótko wcisnąć przycisk **POWER** na panelu sterowania odtwarzacza, aby włączyć urządzenie
- **2** Otworzyć kieszeń płyty i włożyć płytę.
- **•** Urządzenie zacznie odtwarzać automatycznie.
- **3** Używając przycisków nawigacji można wybrać katalog i plik JPEG, który ma być przeglądany.

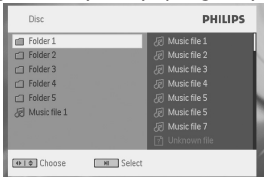

W czasie odtwarzanie dostępne są następujące funkcje:<br>Pauza – Weisnać DII aby przerwać odtwarzanie

Wcisnąć **>II** aby przerwać odtwarzanie. Aby wznowić odtwarzanie należy ponownie wcisnąć **>II**.

#### **Poprzedni/Następny** Krótko wcisnąć 144 lub >> jednokrotnie lub kilka razy, aby wybrać ścieżkę

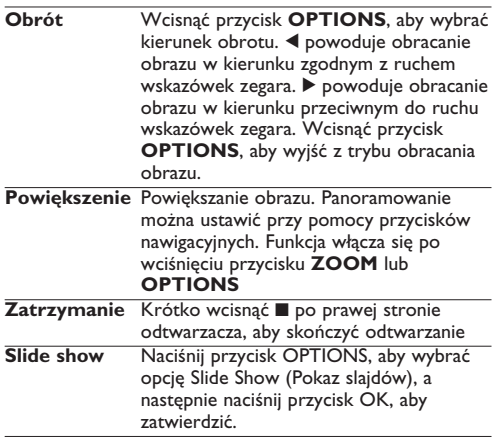

**Polski** 

#### 6 Dodatkowe funkcje

#### **6.1 Menu EKRANU**

Wciśnięcie przycisku **DISPLAY** (EKRAN) w czasie odtwarzania powoduje wyświetlenie poniższego menu i dostęp do odpowiednich funkcji i informacji:

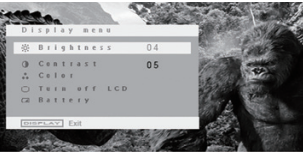

**Brightness** (Jasność)

Umożliwia regulację jasności ekranu

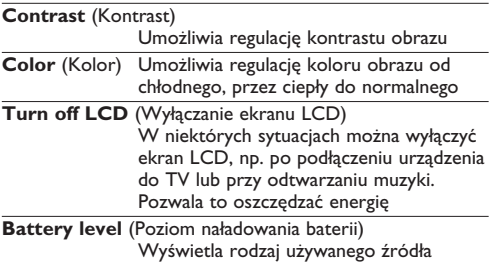

zasilania.

#### **6.2 Złącza**

#### **6.2.1 Słuchawki**

Słuchawki można podłączyć do dowolnego gniazda słuchawkowego znajdującego się z boku odtwarzacza.

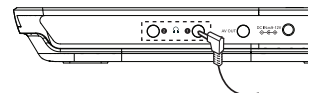

#### **6.2.2 TV**

Odtwarzacz można podłączyć do monitora TV i cieszyć się jakością DVD.

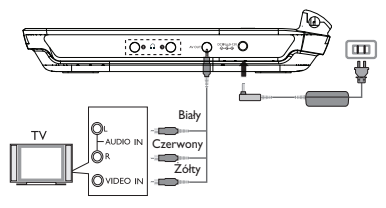

#### Rozwiązywanie problemów

W przypadku nieprawidłowego działania odtwarzacza DVD-Video należy najpierw sprawdzić poniższa listę kontrolną. Być może coś zostało przeoczone.

**OSTRZEÝENIE!** Urządzenia nie należy samodzielnie naprawiać, gdyż spowoduje to unieważnienie gwarancji. W przypadku zaistnienia problemu, przed oddaniem zestawu do naprawy należy sprawdzić poniższą listę. Jeżeli pomimo tego problemu nie udało się zlikwidować, należy skontaktować się z najbliższym sprzedawcą lub serwisem.

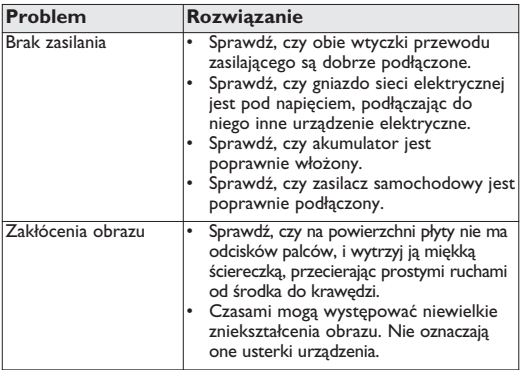

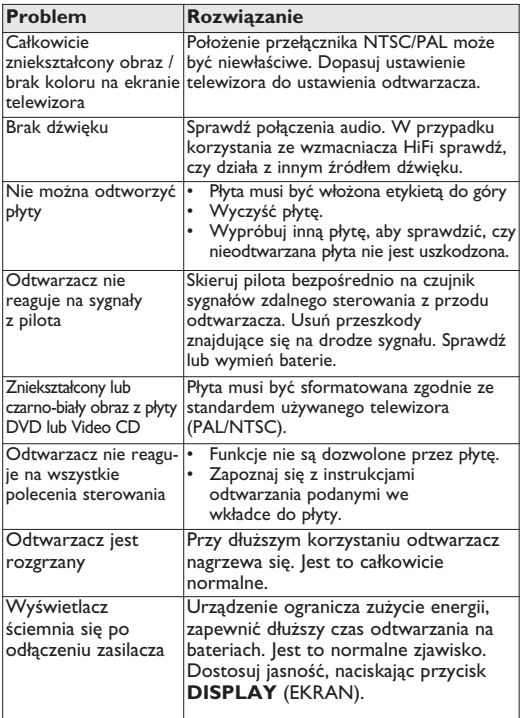

**Polski** 

Producent zastrzega możliwość wprowadzania zmian technicznych.

#### Parametry techniczne

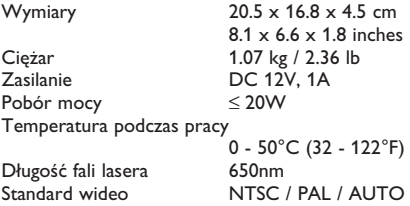

**W związku z ciągłym rozwojem swoich produktów, firma PHILIPS zastrzega sobie prawo do zmiany ich wzornictwa i paramterów technicznych bez uprzedzenia. Przeróbki niezatwierdzone przez producenta mogą spowodować utratę przez użytkownika prawa do korzystania z tego urządzenia. Wszelkie prawa zastrzeżone**

#### **Informacje o prawach autorskich**

Dokonywanie nielegalnych kopii materialów chronionych przez prawo autorskie, w tym programów komputerowych, zbiorów, przekazów radiowych i nagran moze stanowic naruszenie praw autorskich i czyn zabroniony prawem karnym. Ten sprzet nie moze byc uzywany w takich celach.

# **Polski**

#### **Utylizacja zużytych urządzeń**

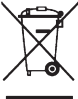

Produkt został wykonany z wysokiej jakości materiałów i elementów, które mogą zostać poddane utylizacji i przeznaczone do ponownego wykorzystania.

Jeśli produkt został opatrzony symbolem przekreślonego pojemnika na odpady, oznacza to,

iż jest on objety Dyrektywa Europejską 2002/96/EC (WEEE). Należy zapoznać się z lokalnymi przepisami dotyczącymi wyrzucania odpadów elektrycznych i elektronicznych. Należy postępować zgodnie z obowiązującymi regulacjami i nie wyrzucać zużytych urządzeń wraz ze zwykłymi odpadami. Ścisłe przestrzeganie wytycznych w tym zakresie przyczyni się do zapobiegania ewentualnym negatywnym konsekwencjom dla środowiska naturalnego oraz ludzkiego zdrowia.

Producent zastrzega możliwość wprowadzania zmian technicznych.

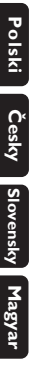

Meet Philips at the Internet http://www.philips.com

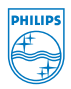

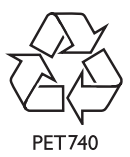

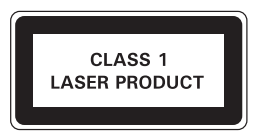

Printed in China PDCC-0818